# 二氧化硅气凝胶的等效热导率理论

#### 刘育松 张欣欣 乐 恺 王 戈. 倪 文 (北京科技大学,北京 100083)

文 摘 应用分子运动论对二氧化硅气凝胶的传热机理进行了研究。根据其微观结构特点,建立了纳米孔 隙模型。考虑气体分子间的相互作用力,推导了纳米孔隙内气体的热导率,得到了二氧化硅气凝胶内气体热导率 的表达式。建立了二氧化硅气凝胶固相结构单元导热模型,运用分子运动论推导了固相结构的热导率,获得了二 氧化硅气凝胶的总体等效热导率。结果表明,影响二氧化硅气凝胶内气体热导率的主要因素是气体的平均分子 自由程与分子之间以及分子与壁面之间的相互作用,固相结构单元的直径和接触界面的直径是影响固相结构单 元热导率的主要因素,而二氧化硅气凝胶孔隙尺寸的分布严重影响其等效热导率。

关键词 绝热材料,二氧化硅气凝胶,分子运动论,热导率

# Theoretical Research on Effective Thermal Conductivity of Silica Aerogel

Zhang Xinxin Yue Kai Liu Yusong Wang Ge Ni Wen (University of Science and Technology Beijing, Beijing 100083)

**Abstract** The heat transfer mechanism of silica aerogel was studied by using the kinetic theory. Based on the features of the microstructure of silica aerogel, nanopore model was built. The expression of the thermal conductivity of gas in nanopore was derived with taking account of the interaction force of molecules. The thermal conductivity of gas in silica aerogel was achieved with the derived expression. A heat transfer model of solid matrix unit obtained from the structure of silica aerogel was developed. According to the kinetic theory, the effective thermal conductivity of silica aerogel was obtained. The results show that the average gas molecule free path, the interaction force of molecules and the force between molecule and wall are the major factors which effect the thermal conductivity of gas in silica aerogel, the diameters of solid matrix unit and contact interface are main factors affecting the thermal conductivity of solid matrix unit, the pore size distribution seriously affects the equivalent thermal conductivity of silica aerogel.

Key words Insulating materials, Silica aerogel, Kinetic theory, Thermal conductivity

### 1 引言

二氧化硅气凝胶具有独特的开放性纳米级多孔 结构和连续的三维网络、极低密度、高比表面积和高 孔隙率,表现出强吸附催化能力、低热导率、低声阻抗 和低折射率等优良特性[1~2],在航空航天、军事技术、 工业保温、建筑建材和环境保护等空间、质量和绝热 性能限制要求严格的许多领域,具有广泛的应用前 景,成为国际绝热材料研究领域的前沿热点[3~4]。

构成二氧化硅气凝胶的孔隙和固相结构的特征

尺寸均在纳米尺度范围内,在导热方面具有明显的纳 米尺度效应<sup>[5]</sup>,因此传统多孔材料的等效热导率模型 并不适用于二氧化硅气凝胶。研究途径之一是从其 微结构特点出发,研究纳米孔和固相结构的传热特 性,从而建立可有效预测二氧化硅气凝胶等效热导率 的模型。

宏观尺度下的流体力学是在远大于分子运动尺 度的范围里考察流体流动。不考虑分子的个别行为, 流体的性质如密度和速度定义为一定尺度下的流体

收稿日期:2009-09-20

 $-15 -$ 

作者简介:张欣欣,1957年出生,博士,教授,主要从事热物理与热物性测试、流动与传热传质分析、生物与微米/纳米传热等研究。E-mail: xxzhang@ustb.edu.cn

的平均值,此时流体视为连续介质。而二氧化硅气凝 胶孔隙的特征尺寸属于纳米尺度范围,其内的流体流 动属于微尺度下的流体流动,现有的分析理论不能直 接应用到此类流体的分析中,连续假设、壁面边界条 件等已经不能适用。而分子运动论是从物质的微观 结构出发来阐述热现象规律的理论,更适合于分析微 尺度下的流体流动<sup>[6]</sup>。Zeng 等利用分子运动论对二 氧化硅气凝胶内气体的热导率进行了研究,得到了与 实验数据吻合较好的结果[7]。

本文以二氧化硅气凝胶为主要研究对象,在考查 其微观结构、气体分子之间的相互作用力的基础上, 应用分子运动论,对二氧化硅气凝胶的等效热导率进 行研究。

# 2 理论模型

### 2.1 二氧化硅气凝胶内气相微观传热机理研究

建立的纳米孔隙模型如图 1 所示。假设研究的 气体位于一个开放性的立方体孔隙内,孔隙壁边长为 L。整个系统内分子包含孔隙内分子、壁面内的分子 两个部分,分子数分别用 n<sub>n</sub>, n<sub>w</sub> 表示。

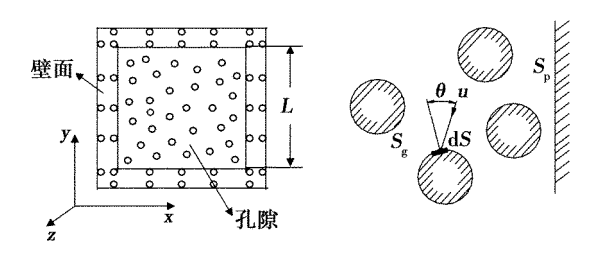

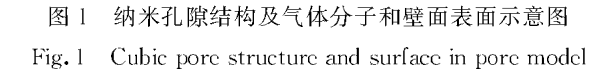

根据分子之间的相互作用力,温度为 T 时分子 的有效直径可以表示为[8]

$$
d^2 = d^2 = (1 + C/T) \tag{1}
$$

式中,d。为温度很高(T→∞)时的分子有效直径,C 为肖节伦特常数。

孔隙内所有分子质心都不能进入的总体积和总 表面积分别为 $V_{g} = \pi n_{p} (d_{\infty} \sqrt{1 + C/T})^{3}/6$ 和  $S_{g} =$  $\pi n_{\rm p} (d_{\infty} \sqrt{1+C/T})^2$ 。那么纳米孔隙内的气体分子质 心能自由运动的体积为 $V_F = V_F - V_g$ , $V_p$ 为纳米孔隙 体积;纳米孔隙内的总表面积为  $S = S_g + S_p$ ,  $S_p$  为壁 面表面积。

考虑微元面积 dS,分子以平均速度 u,沿与微元 表面法线夹角 θ 方向和微元面发生碰撞,分子在 dt 时间内发生碰撞的概率为 $P_{\theta + dx + dS} = u \cdot \cos \theta \cdot dt$ dS/V<sup>[9]</sup>,分子在整个微元表面方向上发生碰撞的概  $-16 -$ 

率为

$$
P_{\alpha \cdot \beta} = \int_{0}^{\pi/2} P_{\theta \cdot \alpha \cdot \beta} \frac{2\pi \sin\theta d\theta}{4\pi} = \frac{1}{4} \cdot \frac{u \cdot dt \cdot dS}{V_{\mathrm{F}}}
$$
\n(2)

分子在整个表面,并且在 △t 范围内发生碰撞的 概率为 $P_{\alpha \cdot s} = u \Delta t S/(4 V_{\rm F})$ ,由于在一定的时间内, 分子在纳米孔隙内必将与其他分子或壁面发生碰撞, 因此令 PAI-s=1,由于纳米孔隙内自由运动分子的速 度是其平均速度的√2倍,则

$$
\Delta t = \frac{4V_{\rm F}}{uS} = \frac{4[V_{\rm p} - \pi(n_{\rm p} + n_{\rm w})(d_{\infty}\sqrt{1 + C/T})^3/6]}{uS_{\rm p} + \sqrt{2}\pi a n_{\rm p}(d_{\infty}\sqrt{1 + C/T})^2}
$$
\n(3)

纳米孔隙内气体分子的平均自由程为

$$
l_{\rm m} = u\Delta t = \frac{4[V_{\rm p} - \pi(n_{\rm p} + n_{\rm w})(d_{\infty}\sqrt{1 + C/T})^3/6]}{S_{\rm p} + \sqrt{2}\pi n_{\rm p}(d_{\infty}\sqrt{1 + C/T})^2}
$$
\n(4)

根据分子运动论,纳米孔隙内气体的热导率为[10]  $k_{\rm g} = (9r - 5)\eta c_{\rm v}/4$  $(5)$ 

式中, $\eta$ 为气体的黏滞系数,可以表示为 $\eta = N_{\rm g0} m_{\rm g}$  $\sqrt{8k_B T/(\pi m_e)} l_m/[2(1+C/T)]$ ,这里,cy为气体的定 容比热, $N_{\rm st} = p/(k_{\rm B}T)$ , $r = c_{\rm p}/c_{\rm v}$ , $p \nrightarrow \pm \frac{1}{2}$ , $k_{\rm B} \nrightarrow \pm \frac{1}{2}$ 尔兹曼常数。

由式(4)和式(5)可得到纳米孔隙内气体的热导 率为

$$
k_{\rm g} = \frac{9r-5}{8(1+C/T)} N_{\rm g0} m_{\rm g} \sqrt{8k_{\rm B}T/(\pi m_{\rm g})} \cdot
$$
  

$$
\frac{4[V_{\rm p} - \pi (n_{\rm p} + n_{\rm w}) (d_{\infty} \sqrt{1+C/T})^3/6]}{S + \sqrt{2} \pi n (d_{\infty} \sqrt{1+C/T})^2} \cdot c_{\rm v} \quad (6)
$$

Zeng 等<sup>[9]</sup> 假设气体为理想气体, 不考虑气体分 子之间以及气体分子与孔隙壁面之间的相互作用力, 推导了多孔材料内气相的热导率。将 Zeng 模型中 热导率公式应用于分析二氧化硅气凝胶内气体热导 率,可得

$$
k_{\rm g} = \frac{9r-5}{8} N_{\rm g0} m_{\rm g} \sqrt{8k_{\rm B}T/(\pi m_{\rm g})} \cdot
$$

$$
\frac{4(V\varphi - \pi n_{\rm g}d_{\rm g}^3/6)}{S_{\rm s}m_{\rm s} + 4\sqrt{2}\pi n_{\rm e}d_{\rm g}^2} \cdot c_{\rm v}
$$
(7)

式中,V是气凝胶的表观体积,  $\varphi$ 是气凝胶的孔隙率,  $N_{\rm g0} = n_{\rm g}/(\rm V\phi) = p/(\rm k_{\rm B}T)$ ,  $n_{\rm g}$  为气凝胶内气体分子 数, S<sub>s</sub> 为气凝胶的比表面积, ms 为气凝胶固相的质 量。

根据纳米孔隙内气体分子的实际运动情况,考虑 气体分子之间以及气体分子与孔隙壁面之间的相互 作用力,基于推导的公式(6)可得到二氧化硅气凝胶 内气体的热导率为

$$
k_{\rm g} = \frac{9r-5}{8(1+C/T)} N_{\rm g0} m_{\rm g} \sqrt{8k_{\rm B}T/(\pi m_{\rm g})} \cdot
$$

$$
\frac{4[\mathbf{V}\varphi-\pi n_{\mathbf{g}}(d_{\infty}\sqrt{1+C/T})^3/6]}{S_{\mathbf{s}}m_{\mathbf{s}}+4\sqrt{2}\pi n_{\mathbf{g}}(d_{\infty}\sqrt{1+C/T})^2}\bullet c_{\mathbf{v}}\qquad(8)
$$

对比式 $(7)$ 和式 $(8)$ ,其差别在干参数 $(1+C/T)$ 的影响。

# 2.2 二氧化硅气凝胶固相结构单元的微观传热机理 研究

根据二氧化硅气凝胶的微结构特点,建立图 2 所 示的固相结构单元模型,并做如下假设:(1)考虑高温 情况:(2)忽略声子的波的特性,仅考虑声子的粒子 性;(3)用声子平均自由程来近似替代声子散射率; (4)固相热容和声速采用二氧化硅块材的数值,不考 虑其尺寸效应。

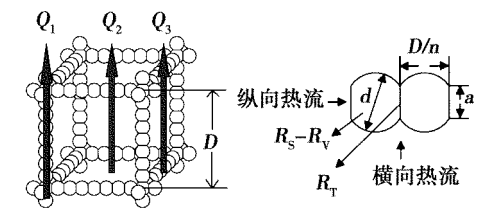

图 2 二氧化硅气凝胶固相结构及单元模型 Fig. 2 Solid matrix of silica aerogel and its unit model

根据上面的假设条件,应用分子运动论得到固相 热导率

$$
k_s = c_v v \Lambda / 3 \tag{9}
$$

式中, v 为声子的平均群速度, A 为声子的平均自由 程。那么声子的平均自由程是决定固相热导率的关 键参数。

将影响二氧化硅气凝胶固相结构单元传热的三 个热阻,即体积热阻 Rv、空间热阻 R、和透热热阻 RT 分别转化为三个等价的声子平均自由程  $\Lambda_V$ ,  $\Lambda_S$  和  $\Lambda$ <sub>T</sub>,根据 Matthiessen 定律得到等价声子平均自由程  $\Lambda_{\rm e}$ ,表达式为

$$
1/\Lambda_{\rm e} = 1/\Lambda_{\rm s} + 1/\Lambda_{\rm v} + 1/\Lambda_{\rm T}
$$
 (10)

通过求解 Λ. 来代替式(9)中的 Λ,可确定二氧化 硅气凝胶固相结构单元的热导率。

Rv等价的声子平均自由程为

$$
\Lambda_{\rm V} = \Lambda_{\rm bulk} = 3k_{\rm bulk}/(c_{\rm v}v) \tag{11}
$$

式中,khuk是二氧化硅块材的热导率。

如图 2 所示,当热流为纵向热流和横向热流时, 等价声子平均自由程分别为[11]

$$
\Lambda_{\text{S-L}} = \frac{1+p}{1-p} a \, ; \Lambda_{\text{S-T}} = \frac{1+p}{1-p} d \tag{12}
$$

式中,a 为固相结构单元相互接触的界面的直径,d 为固相结构单元的直径。假设固相结构单元的边界 和相互接触界面均为全漫散射界面,因此取 p=0。

假设固相结构单元的相互接触界面为全漫射界 面,那么这个界面的等效热导率为[12]

$$
k_{\text{eff},i} = c_v v L T_d \tag{13}
$$

式中, T. 是声子界面透射率, 本文中由于固相结构 单元界面两边是同一物质,因此 $T_d = 0.5$ 。L是固相 结构单元的长度, $L = D/n = \sqrt{d^2 - a^2}$ ,  $n \nmid \mathcal{B}$  相结构 模型棱边固相结构单元的个数。忽略温度对 Ta的 影响,那么

$$
\Lambda_{\rm T} = 3LT_{\rm d} \tag{14}
$$

由公式(9)~(14)可得,当热流为纵向热流时,固 相结构单元的热导率为

 $k_{\text{el}} = k_{\text{bluk}}/[1 + \Lambda_{\text{bluk}}/a + \Lambda_{\text{bluk}}/(3LT_{\text{d}})]$  (15)

当热流为横向热流时,界面透射热阻可以忽略, 此时固相结构单元的热导率为

$$
k_{\rm e,T} = k_{\rm blue} / (1 + \Lambda_{\rm blue} / d) \tag{16}
$$

# 2.3 二氧化硅气凝胶的等效热导率

对于图 2 所示的固相结构模型,假设从模型底面到 顶面的传热为一维传热过程,通过模型传输的总能量为 Q,可分解为三部分:(1)通过固相结构模型棱边传输的 能量 Q,:(2)通过固相结构模型中间气相传输的能量 Q2;(3)通过固相结构模型侧面传输的能量 Q3。

根据固相结构模型的一维传热模型,由傅里叶定 律可得[13]

$$
Q_{1} = \int_{a/2}^{d/2} \frac{(\Delta T/n) 2\pi x dx}{2\sqrt{(d/2)^{2} - x^{2}} / k_{1} + [D/n - 2\sqrt{(d/2)^{2} - x^{2}}] / k_{g}} + \pi (a/2)^{2} \frac{\Delta T}{D} k_{1}
$$
(17)  
\n
$$
Q_{2} = (D - d)^{2} \Delta T k_{g}/D
$$
(18)

$$
(-\mathcal{D} - d)^2 \Delta T k_{\rm g} / D \tag{18}
$$

$$
Q_3 = \int_0^{\sqrt{d/2^2 - (a/2)^2}} \frac{2(n-1)\Delta T 2\pi x dx}{2\sqrt{(d/2)^2 - x^2}/k_T + [D - 2\sqrt{(d/2)^2 - x^2}]/k_g}
$$
(19)

$$
k_{c,a}^{0} = Q_{c}/(\Delta TD) = (Q_{1} + Q_{2} + Q_{3})/(\Delta TD) = \left\{ \frac{\pi k_{g} d}{2nDk_{L}} \left[ -\sqrt{1 - (a/d)^{2}} - \frac{D}{ndk_{L}} \ln \left( 1 - \frac{ndk_{L}}{D}\sqrt{1 - (a/d)^{2}} \right) \right] \right\} + \frac{\pi \left( \frac{a}{2D} \right)^{2} k_{L} + \left[ \frac{(n-1)\pi k_{g} d}{Dk_{L}} \left( \frac{a}{d} - 1 + \frac{D}{k_{T}d} \ln \frac{D - k_{T}a}{D - k_{T}b} \right) \right] + \left( 1 - \frac{d}{D} \right)^{2} k_{g}
$$
\n(20)

 $-17 -$ 

# FLF 文件使用 "pdfFactory Pro" 试用版本创建 wwfi reprint.comon

式中, D 为平均孔隙尺寸, d 为固相结构单元直径。

实际上,二氧化硅气凝胶的微结构具有随机性, 其孔隙尺寸并非固定不变,而是符合一定分布规 律[14]。因此,考虑二氧化硅气凝胶孔隙尺寸分布,得 到二氧化硅气凝胶的气固耦合热导率为  $k_{ca} = \sum f$  $(D_i) k_{c,a}^0(D_i)$ ,式中, $f(D_i)$ 为孔隙直径  $D_i$ 的孔隙所 占体积与所有尺寸孔隙所占体积的比值, $\sum f(D_i)$ = 1。考虑辐射热导率,那么二氧化硅气凝胶的等效热 导率为均匀孔隙尺寸(采用平均孔隙直径):

$$
k_{e,a} = k_{e,a}^0 + k_{r,a} = k_{e,a}^0 + 16n^2 \sigma T^3 / (3\sigma_{e,R,a}) \quad (21)
$$
  
ਭ
$$
\hat{\mathbb{E}} \times \hat{\mathbb{E}} \times \hat{\math
$$

 $k_{e,a} = k_{e,a} + k_{r,a} = \sum f(D_i) k_{e,a}^0(D_i) + 16n^2 \sigma T^3/(3\sigma_{e,R,a})$  $(22)$ 

式中,  $\sigma_{e,R,a}$ 为二氧化硅气凝胶的 Rosseland 平均衰减 系数。

3 分析与讨论

# 3.1 二氧化硅气凝胶内空气的热导率

分析中二氧化硅气凝胶主要参数分别为:比表面 积 S<sub>s</sub> = 797 m<sup>2</sup>/g,体密度  $\rho_{\text{ocr}}$  = 110 kg/m<sup>3</sup>,孔隙率  $\varphi$ =94%。孔隙内气体为空气,经计算孔隙的平均尺寸 为 20 nm。

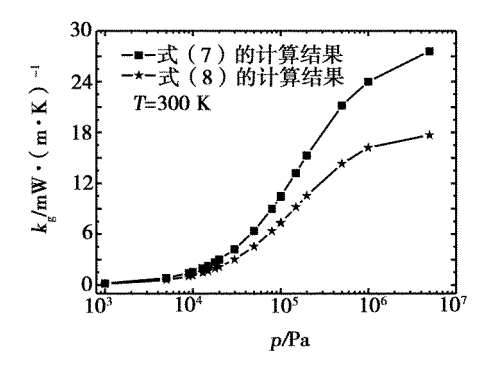

图 3 二氧化硅气凝胶内空气热导率随压力的变化关系 Fig. 3 Influence of pressure on thermal conductivity of gas in silica aerogel

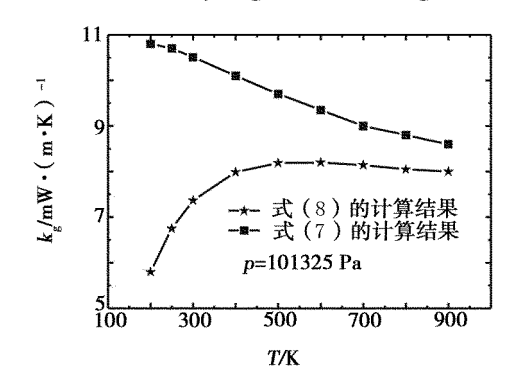

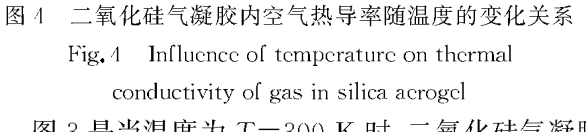

 $-18 -$ 

图 3 是当温度为 T=300 K 时,二氧化硅气凝胶

内空气热导率随压力的变化关系。可看出,在较低的 压力下,二氧化硅气凝胶内空气的热导率随着压力的 增加而逐渐增加。但由式(7)得到的热导率高于式 (8),并且随着压力逐渐增加,式(7)得到的二氧化硅 气凝胶内空气热导率逐渐接近于自由空间的空气的 热导率(26 mW/(m·K)。而由式(8)得到的热导率 即使在较高压力下,也远低于自由空间空气的热导 率。

图 4 显示了在压力 p=1.013 25×10<sup>5</sup> Pa 下,二 氧化硅气凝胶内空气的热导率随温度的变化关系。 可以看出,随着温度的升高,由式(7)计算出的孔隙内 空气的热导率逐渐减小,而由式(8)计算得出的孔隙 内空气的热导率逐渐增大,达到一定温度后又略有减 小。这是由于式(7)的计算结果没有考虑空气分子之 间以及空气分子与孔隙壁面之间的相互作用。

#### 3.2 二氧化硅气凝胶内固相结构单元的热导率

图 5 是纵向热流时固相结构单元的热导率与固 相结构单元直径和接触界面直径的变化关系。

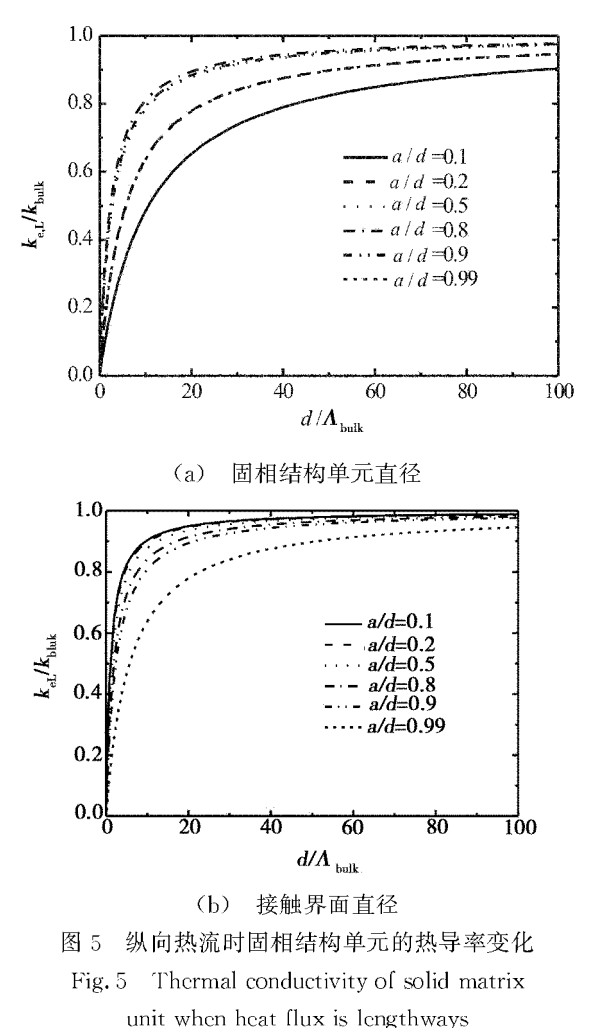

结果显示,随着固相结构单元直径的增大,热导 率逐渐增大;当固相结构单元直径远大于二氧化硅块

PDF 文件使用 "pdfFactory Pro" 试用版本创建 wwfineprint.comm

材的声子平均自由程时,热导率接近于二氧化硅块材 的热导率;当固相结构单元直径与二氧化硅块材的声 子平均自由程具有可比性或比值小于1时,热导率迅 速减小;当固相结构单元直径与二氧化硅块材的声子 平均自由程相比为一固定值时,热导率随着接触界面 的直径的增大而减小。因此固相结构单元直径与接 触界面的直径的大小能显著影响固相结构单元的热 导率。

#### 3.3 二氧化硅气凝胶的等效热导率

表1是三种二氧化硅气凝胶样品的参数。根据 已知的二氧化硅气凝胶的密度、孔径分布和比表面 积,确定二氧化硅气凝胶固相结构单元的直径 d,通 过改变孔径 D 得到不同孔径的二氧化硅气凝胶的等 效热导率。

表 1 二氧化硅气凝胶参数 Tab. 1 Parameters of silica aerogel

| 样品        | 密度/kg•m <sup>-3</sup> | 平均孔径/nm | 比表面积/m²•g <sup>-1</sup> | 孔隙率/% | 等效热导率/W·(m·K)- |
|-----------|-----------------------|---------|-------------------------|-------|----------------|
| G≅        | 83                    | 36      | 442                     | 96.2  | 22.4           |
| $F^{\pm}$ | 114                   | 36      | 798                     | 94.8  | 17.9           |
| $C^{\pi}$ | 185                   | 13      | 1198                    | 91.6  | 25.3           |

图 6 为常压下不同温度二氧化硅气凝胶等效热 导率的测量值和根据式(21)的计算结果的比较。图 中表明随着温度的升高,二氧化硅气凝胶的等效热导 率增大。图7为样品F<sup>#</sup>在具有不同孔径时的等效热 导率与环境压力的变化关系。

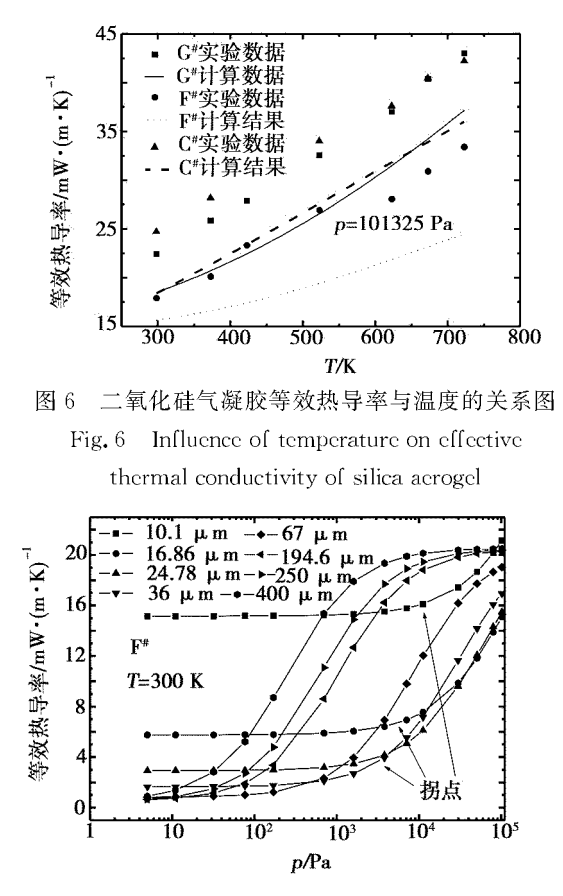

图 7 不同孔径的二氧化硅气凝胶的 等效热导率与环境压力的关系 Fig. 7 Influence of pressure on effective thermal conductivity of silica aerogel

由于二氧化硅气凝胶孔隙尺寸和自由空间内空

气分子的平均自由程(约 70 nm)相当或小于自由空 间内空气分子的平均自由程,因此从图中可以看出, 当环境压力逐渐减小时,不同孔径的二氧化硅气凝胶 的等效热导率在不同的压力下出现拐点。二氧化硅 气凝胶孔隙尺寸越大,出现拐点的环境压力越小。因 此二氧化硅气凝胶孔隙尺寸的分布严重影响其等效 热导率。

## 4 结论

(1)将分子运动论分析方法应用于二氧化硅气凝 胶内气体热导率的分析,考虑气体分子之间以及气体 分子与孔隙壁面间的相互作用力时更加符合实际情 况,影响二氧化硅气凝胶内气体热导率的主要因素是 气体的平均分子自由程和气体分子之间以及分子与 壁面之间的相互作用。

(2)固相结构单元的直径和接触界面的直径是影 响固相结构单元热导率的主要因素,当二者的尺寸和 二氧化硅块材的声子平均自由程相比具有可比性或 小于1时,固相结构单元的热导率迅速减小。

(3)在常压下,随着温度的升高,二氧化硅气凝胶 的等效热导率增大。当环境压力减小时,不同孔径的 等效热导率在不同压力下出现拐点。二氧化硅气凝 胶孔隙尺寸越大,出现拐点的环境压力越小。因此二 氧化硅气凝胶孔隙尺寸的分布严重影响其等效热导 率。

#### 参考文献

1 Scheurpflug P, Caps R, Buettner D et al. Apparent thermal conductivity of evacuated  $SiO<sub>2</sub>$ -aerogel tiles under variation of radiative boundary conductions. Int. J. Heat Mass Transfer, 1985; 28(12): 2 299~2 306

2 郑忠生. SiO<sub>2</sub>气凝胶制备技术新探索、结构表征及热 力学特性研究.同济大学博士学位论文,2001

(下转第23页)

 $-19 -$